## $2008$  PDF

https://www.100test.com/kao\_ti2020/505/2021\_2022\_\_E6\_B2\_B3\_ E5\_8C\_97\_E7\_9C\_812\_c66\_505578.htm

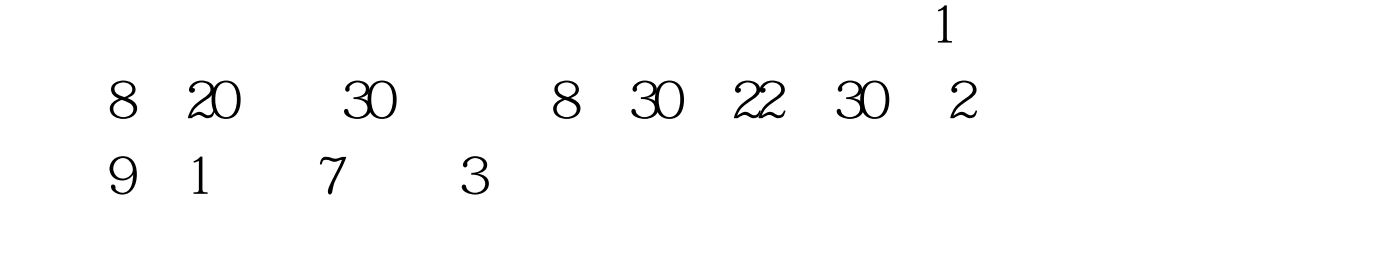

 $\mathbb{1}$ 

http://ckxx.hebeea.edu.cn/ http://www.hebeea.edu.cn/), "

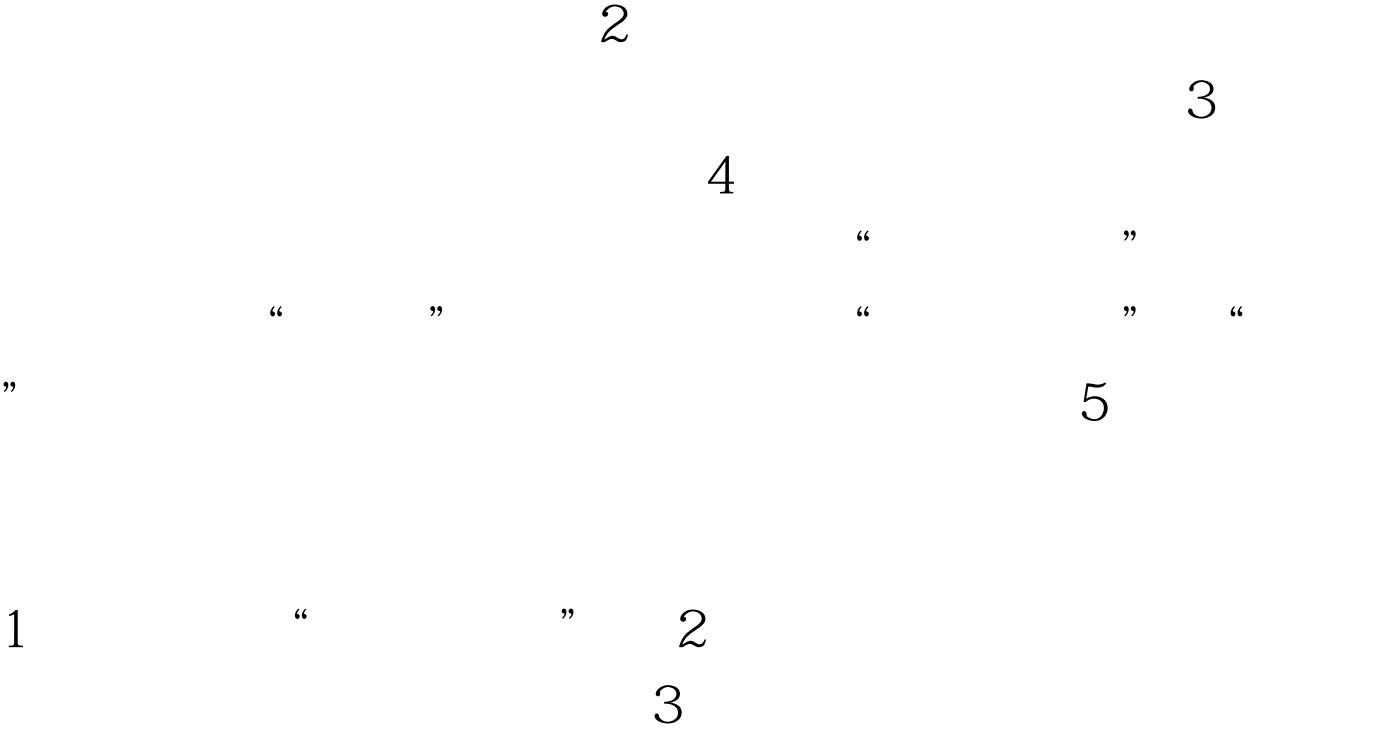

 $6<sub>5</sub>$ 

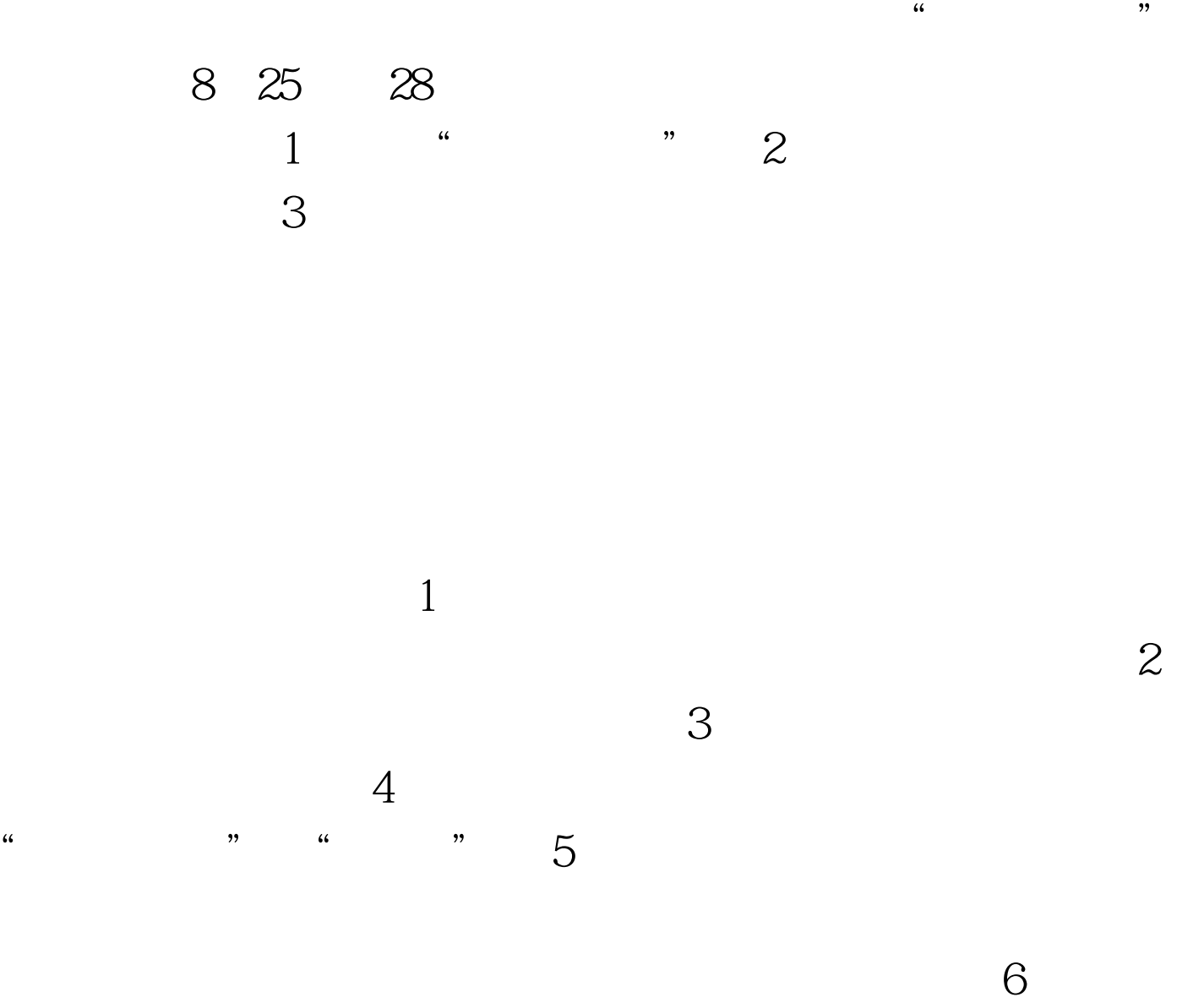

 $100T$ est www.100test.com